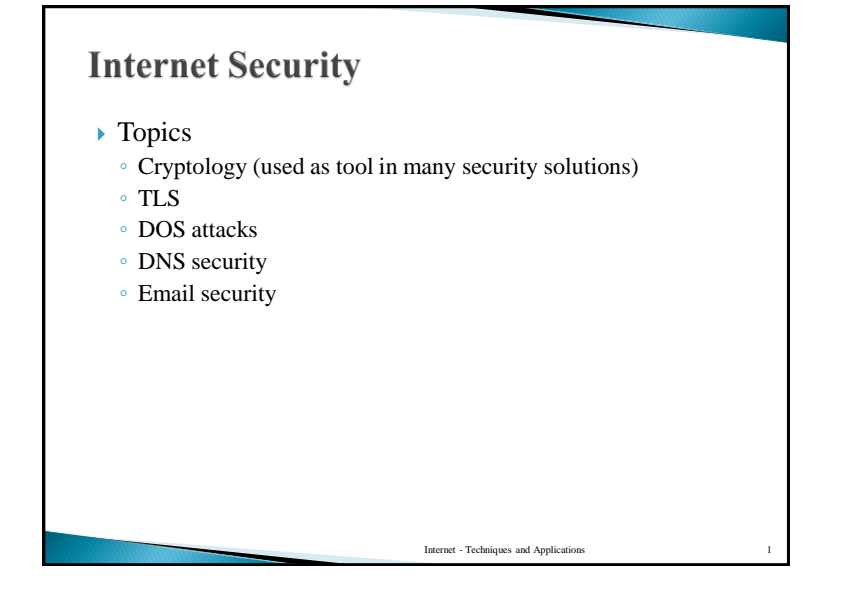

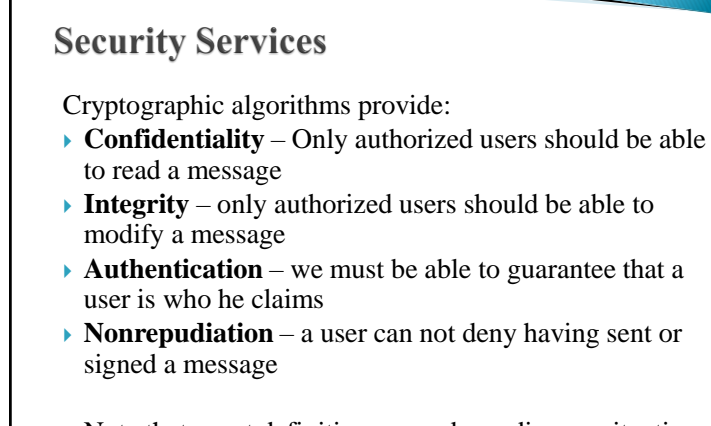

 $\triangleright$  Note that exact definitions vary depending on situation and who you ask

Internet - Techniques and Applications 2

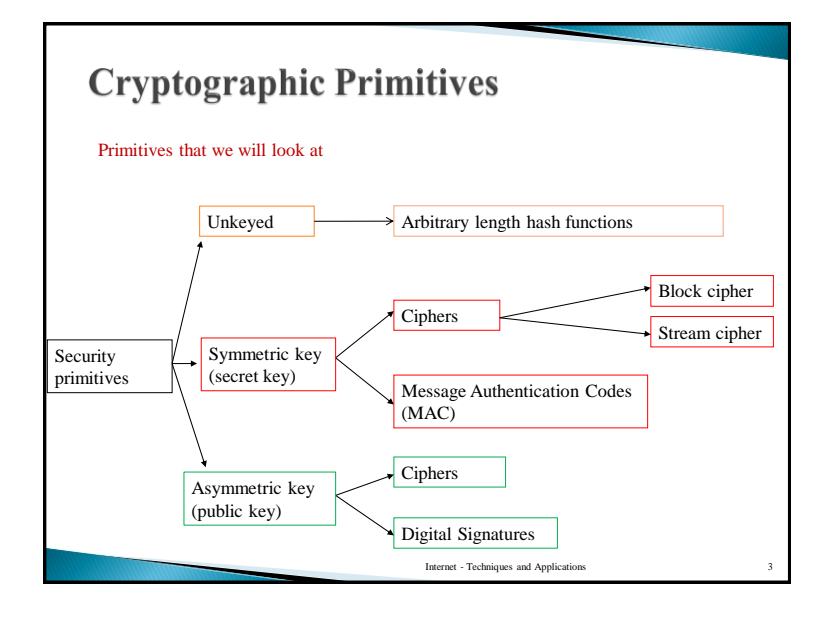

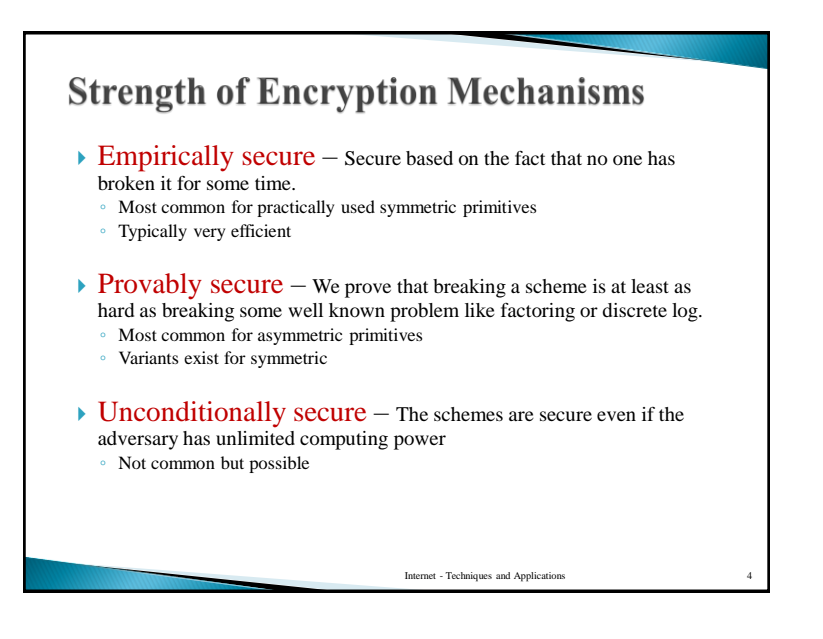

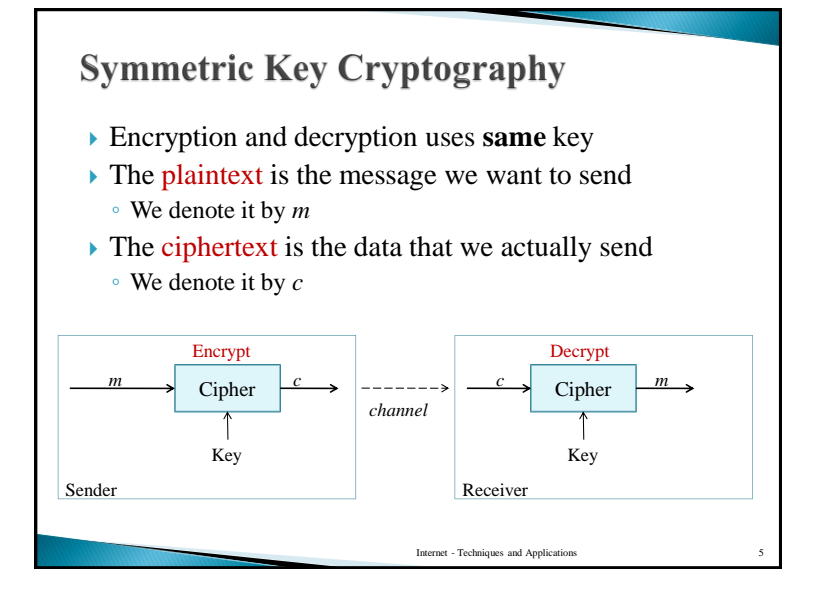

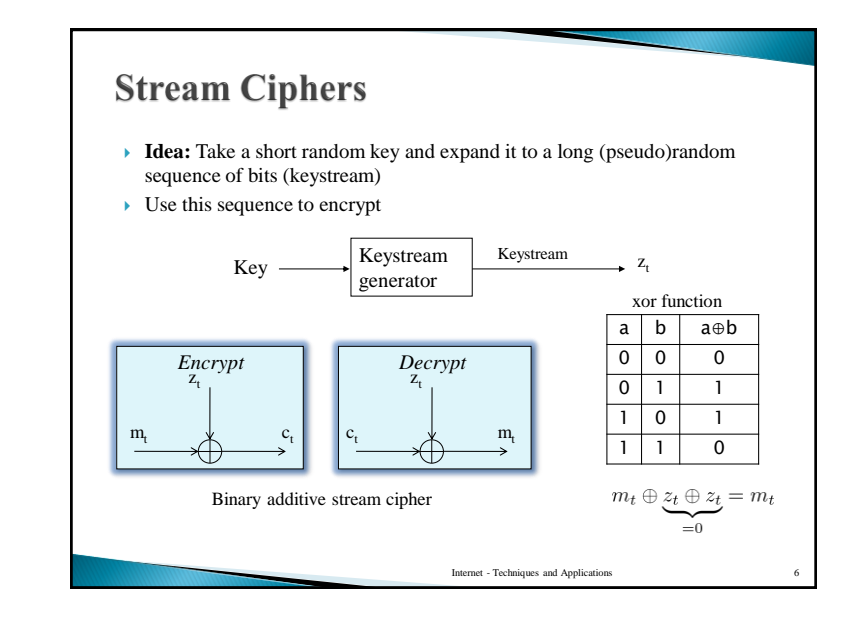

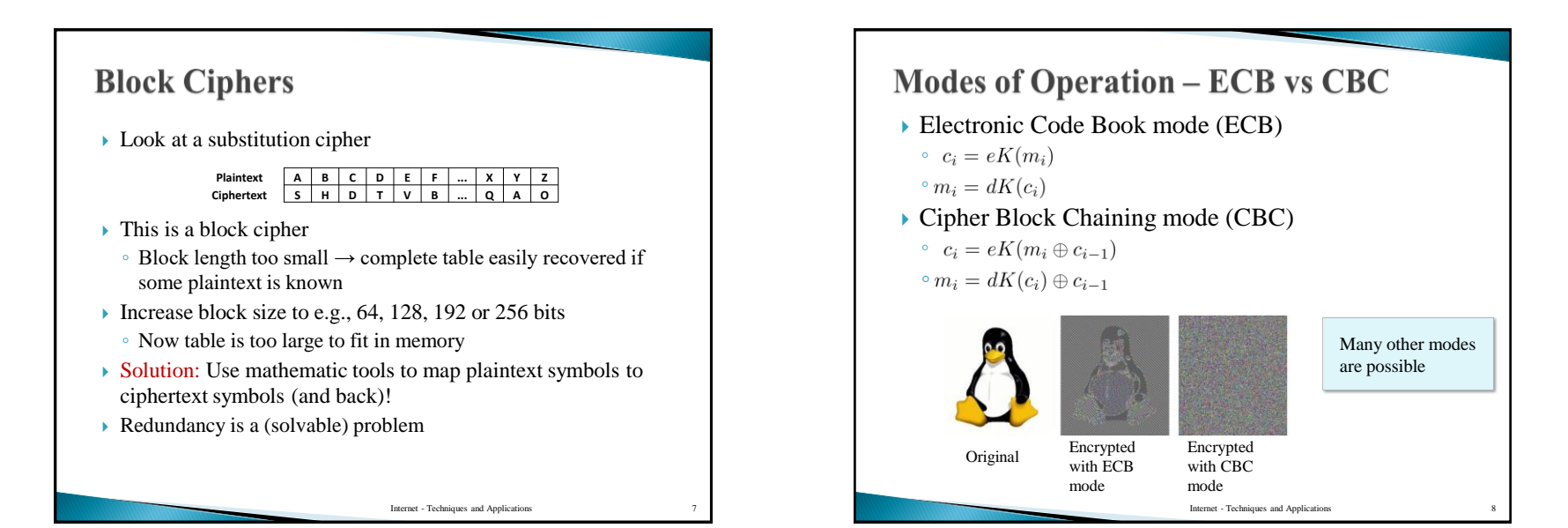

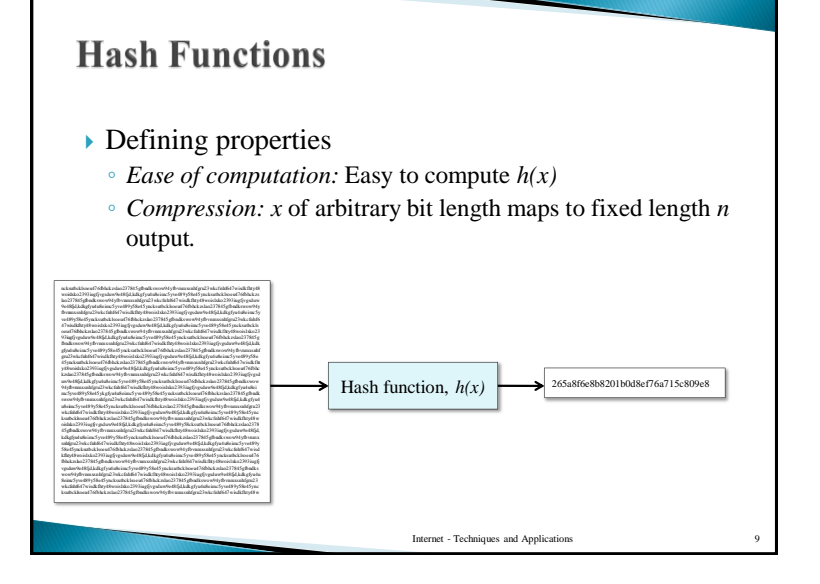

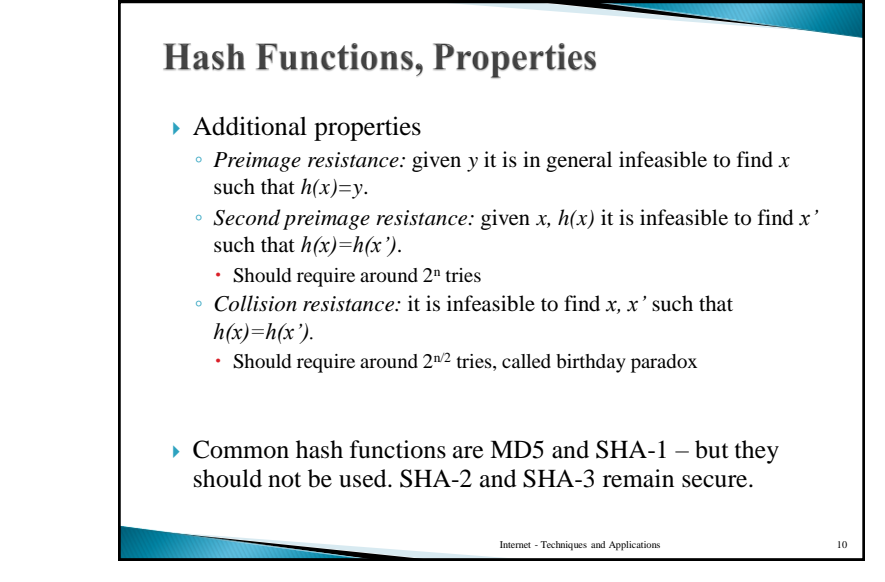

# **Message Authentication Codes, MACs**

- Computed from two inputs, message and a key (*keyed hash functions*)
- *Message authentication codes* proves the integrity of a message (source)

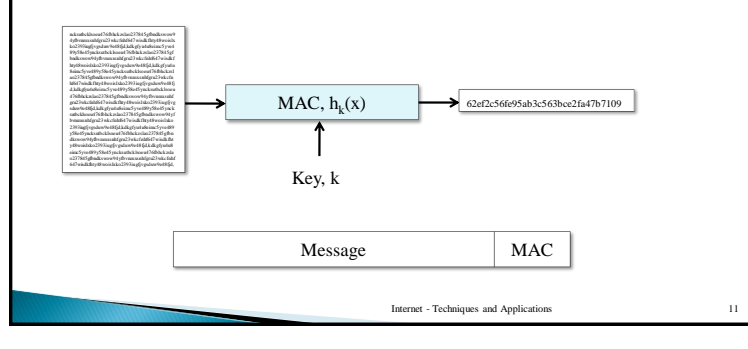

# **MAC, Properties**

- **▶ Defining properties**
- *Easy of computation*  Given *k* and *x*, *h<sup>k</sup> (x)* is easy to compute.
- *Compression – h<sup>k</sup> (x)* maps *x* of arbitrary bit length to fixed length *n* output*.*
- *Computation resistance* given zero or more pairs  $(x_i)$  $h_k(x_i)$ , it is infeasible to compute a pair  $(x, h_k(x))$  with a new message *x*.
- *Limitation of MACs*: Transmitter and receiver shares the same key *k*. No possibility to resolve internal disputes.

Internet - Techniques and Applications 12

 $\triangleright$  Can be constructed using e.g., hash functions or block ciphers

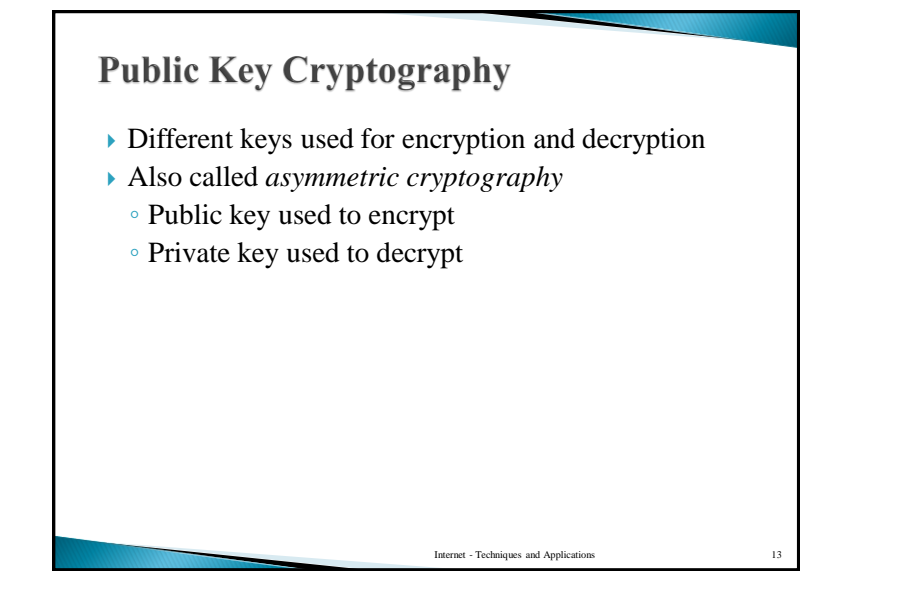

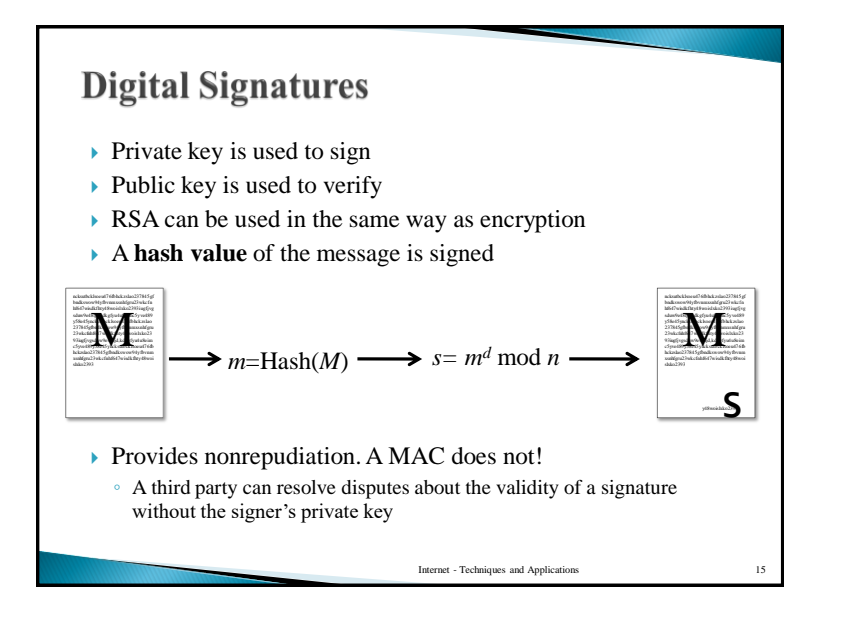

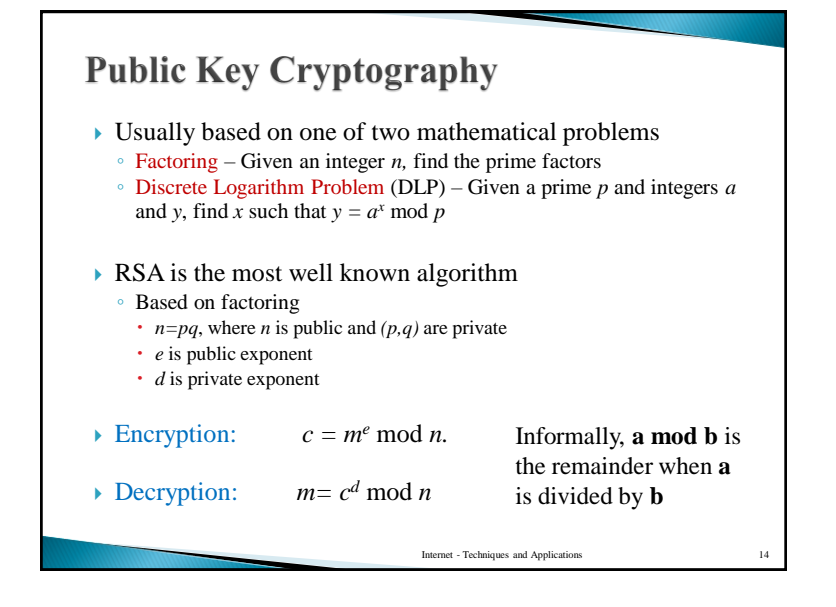

#### **Comparing Symmetric and Asymmetric Algorithms**

- Symmetric algorithms are much faster than asymmetric algorithms. About a factor 1000.
- Symmetric algorithms can use shorter key with same security. 1024 bit RSA modulus corresponds to about 80 bit symmetric key.
- $\triangleright$  Elliptic curves are often used to make public key cryptography more efficient. Both shorter keys and faster algorithms are possible.

Internet - Techniques and Application

# **Digital Certificates**

#### public key cryptography:

- Alice has a key pair, one private key and one public key.
- Alice can *sign messages using her private key* and some redundancy in the message (hash value). Anyone can verify the signature using her public key.
- Anyone can *send encrypted messages to Alice using Alice's public key*. Only Alice can decrypt using her private key.
- **Problem:** We need to make sure that the public key we are using really belongs to Alice. Otherwise
	- We may verify a forged signature, thinking it is genuine
	- We may encrypt sensitive data allowing an adversary to decrypt it

Internet - Techniques and Applications 17

**Solution:** Certificates

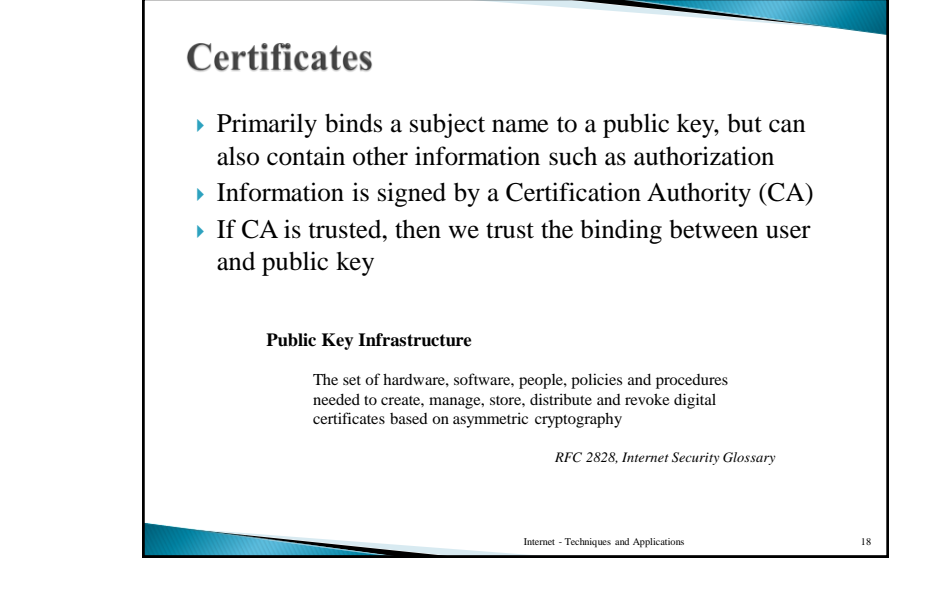

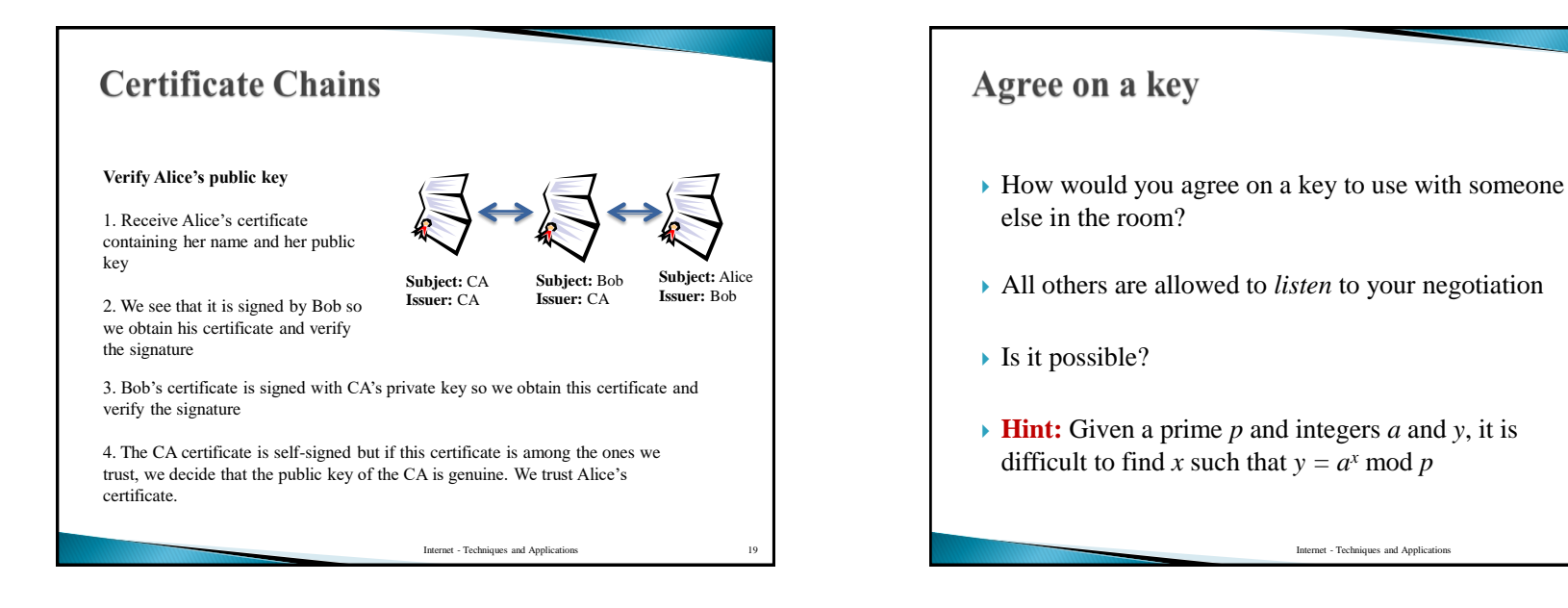

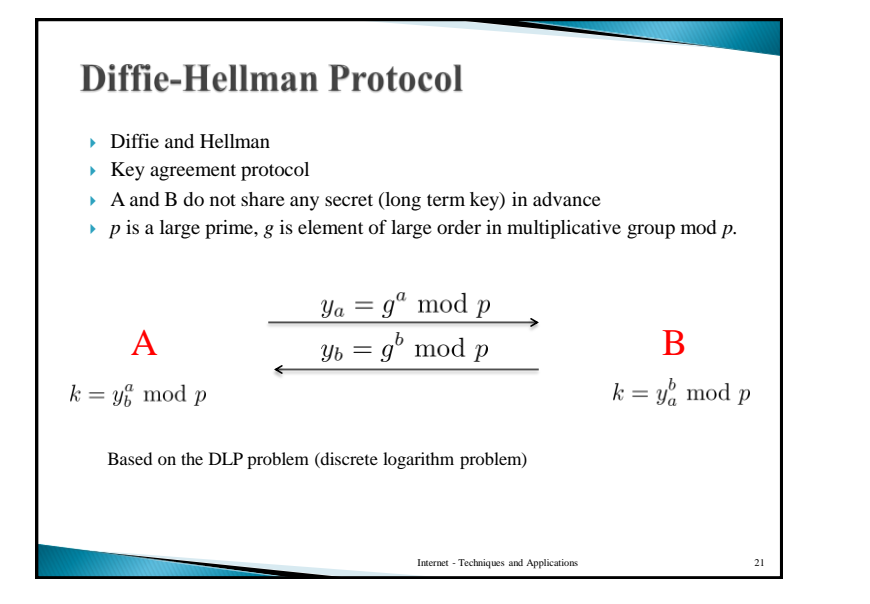

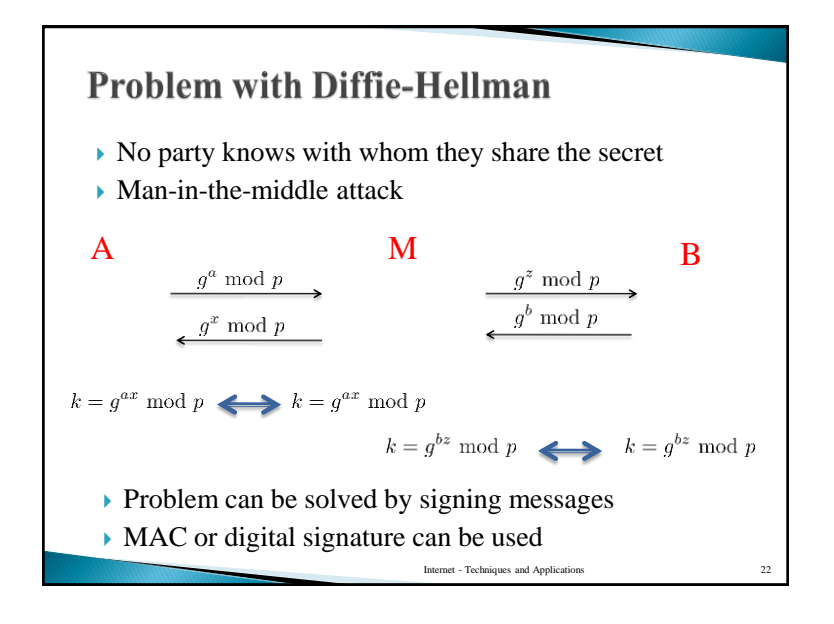

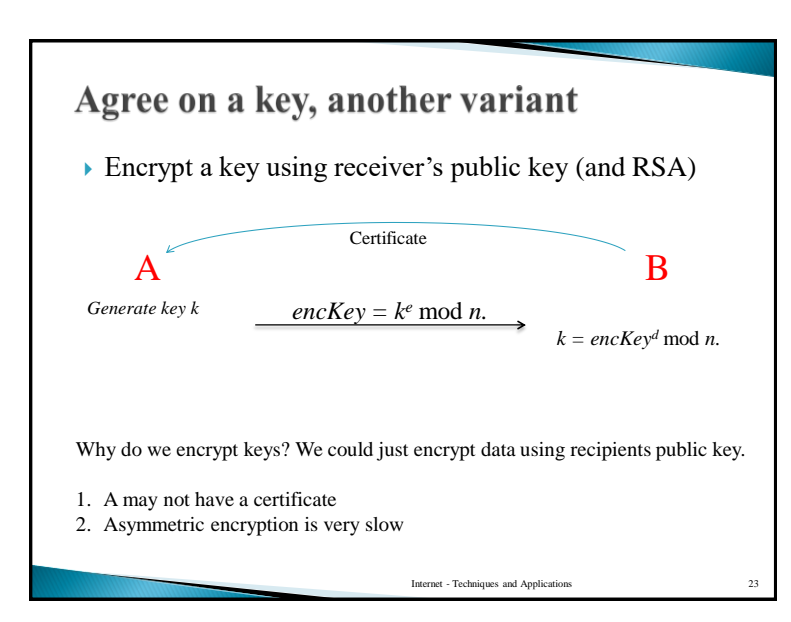

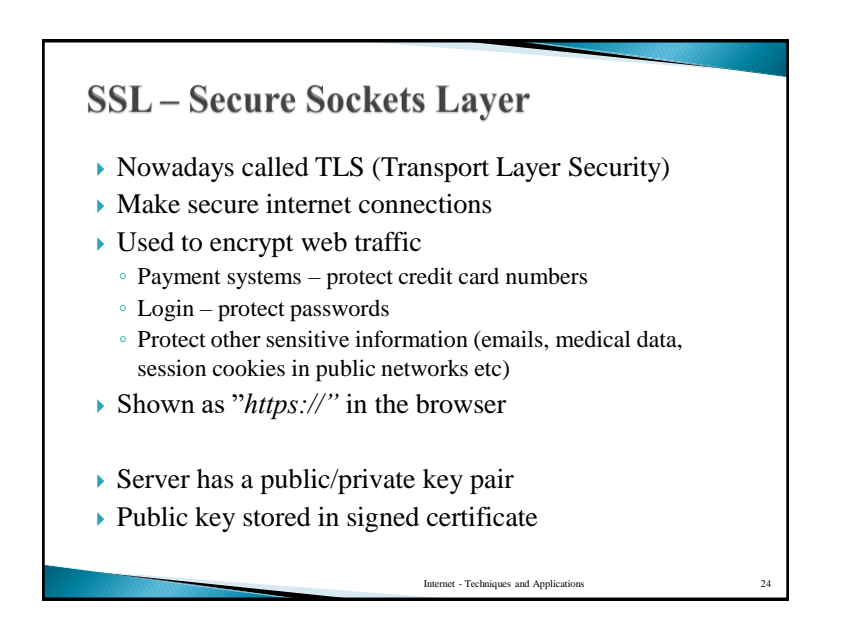

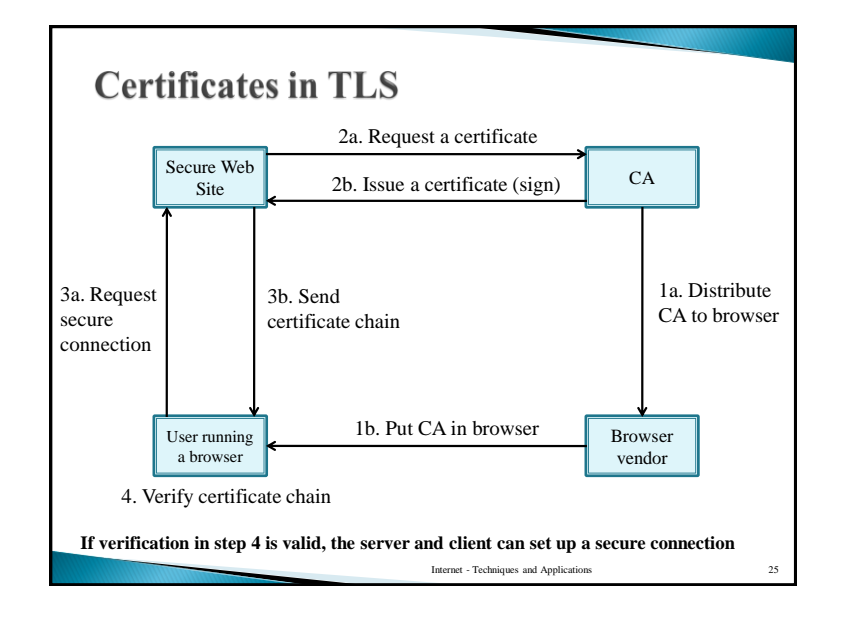

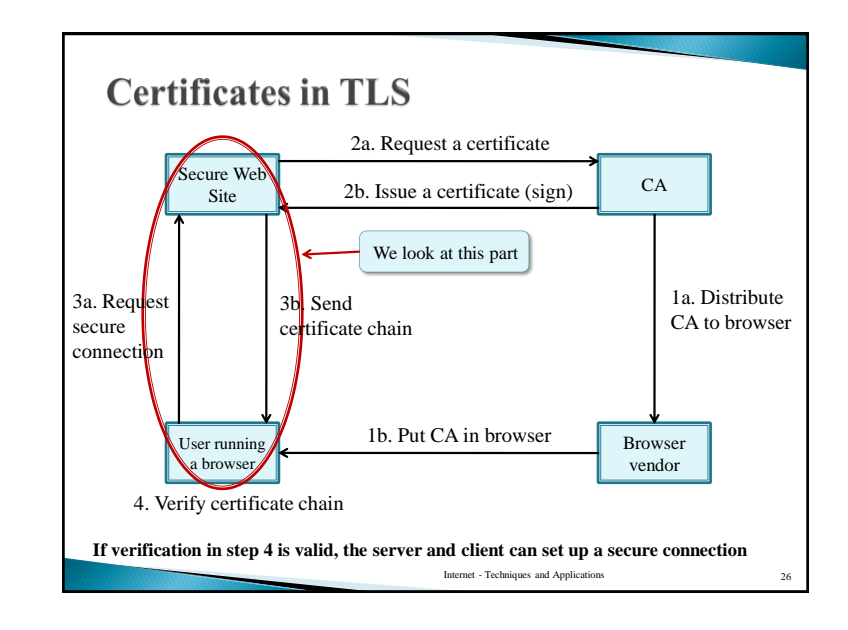

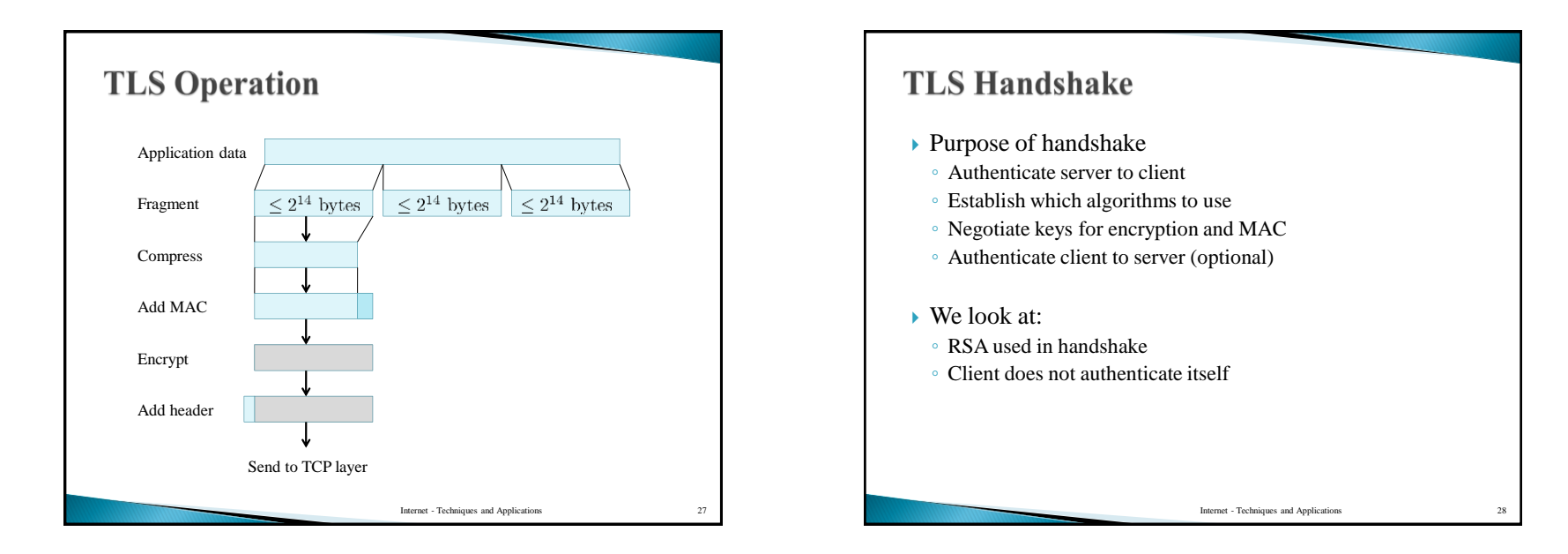

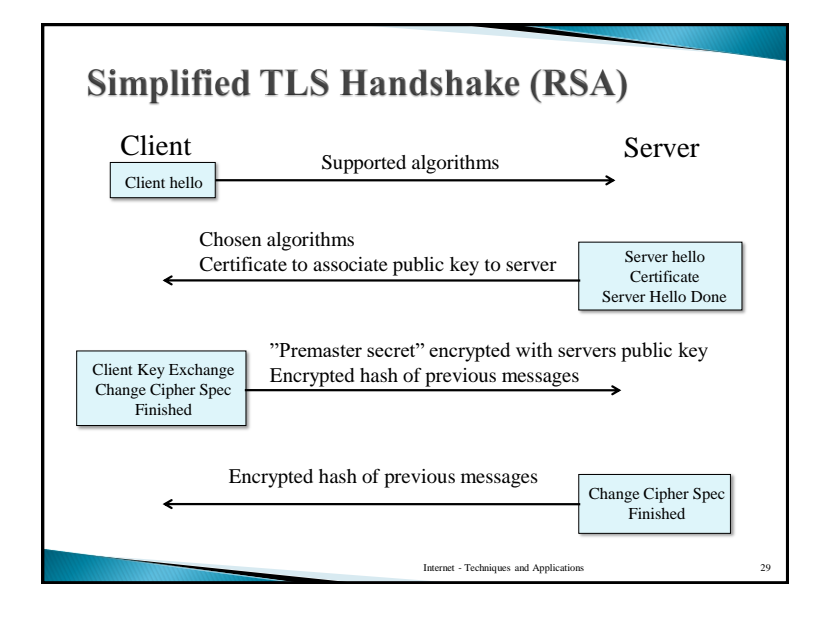

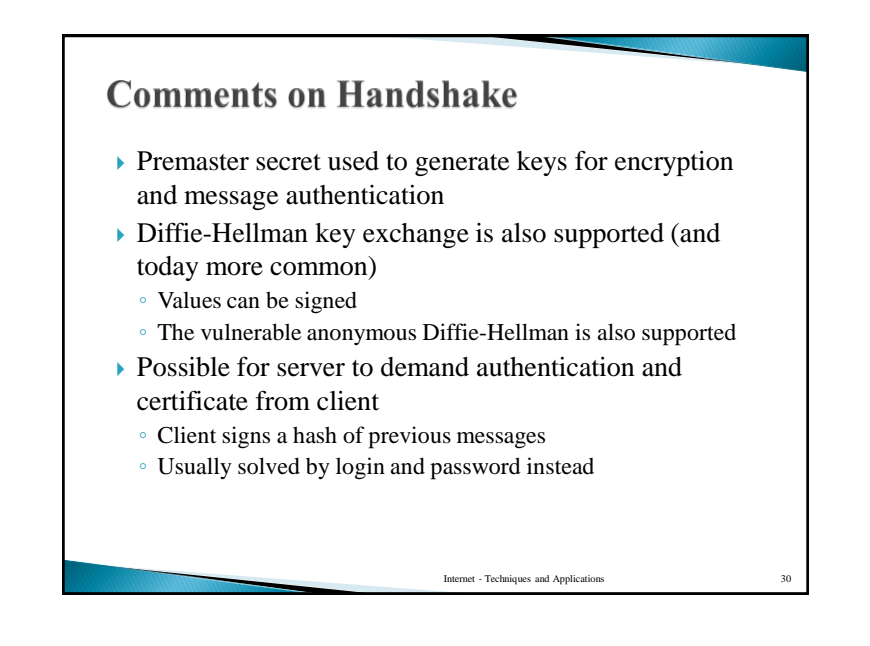

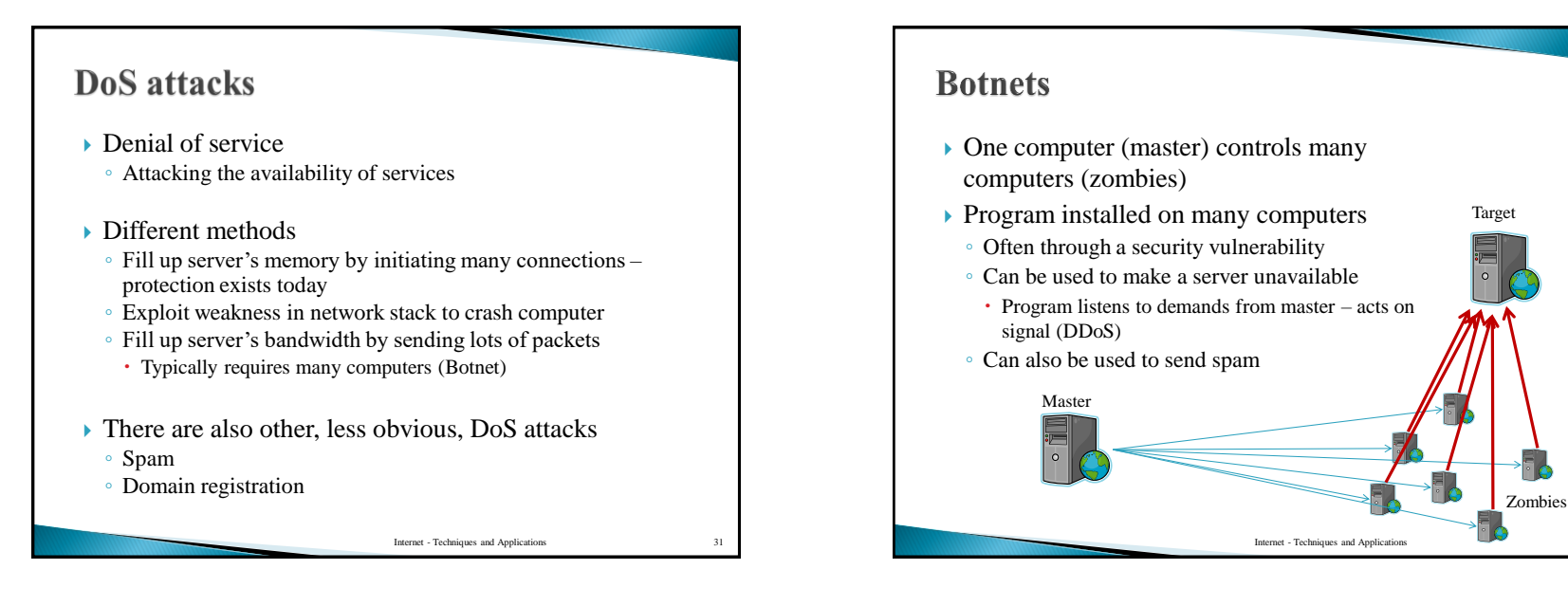

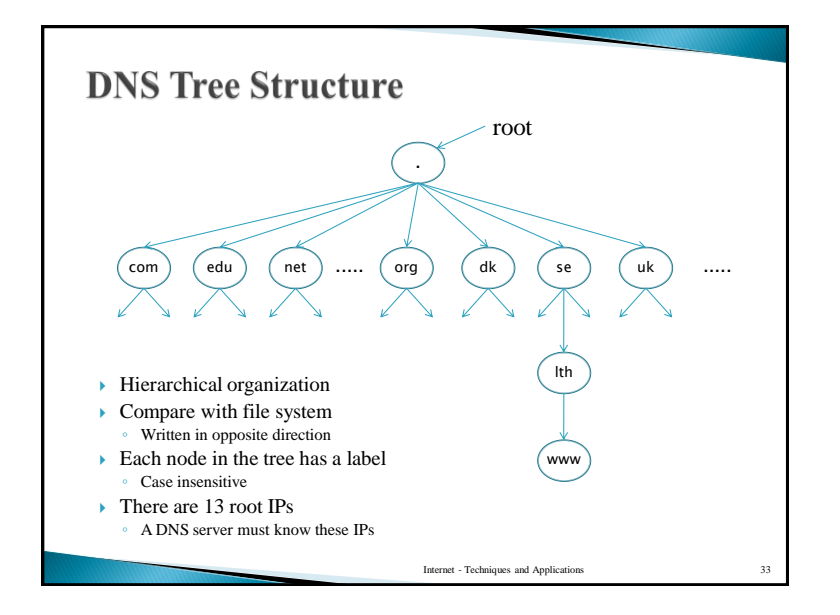

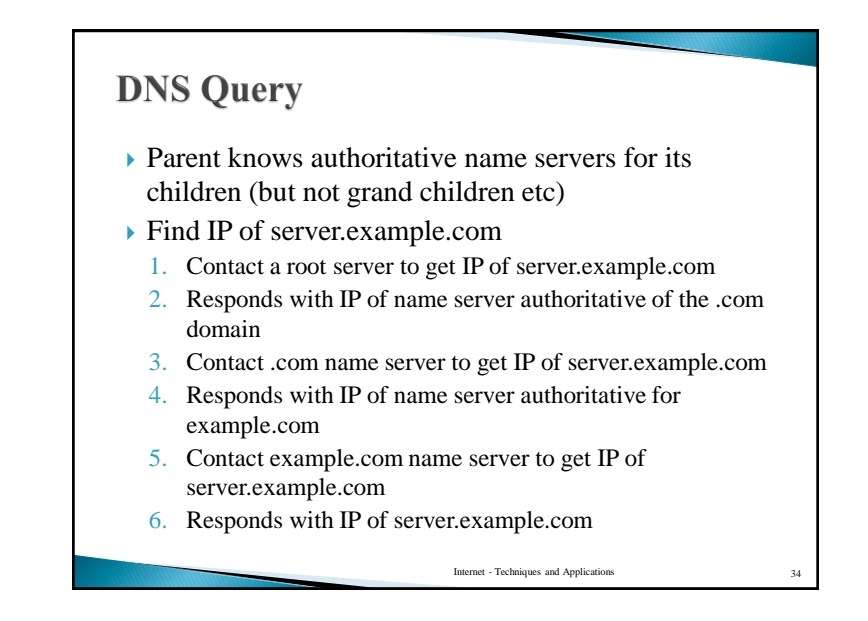

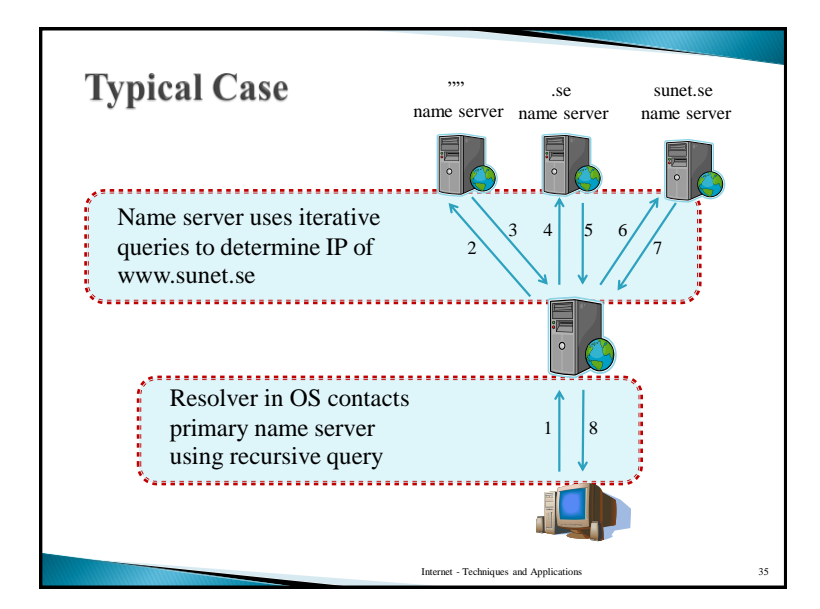

# Caching

- ▶ Root servers (and TLD servers) would be extremely busy if this was always done
- $\blacktriangleright$  Instead cache results and reuse them
- If **www.example.com** was first queried and then **www.server.com**, the com name server would be known and root is not contacted.
- TTL value determines for how long records should be cached (order of a few days).

Internet - Techniques and Application

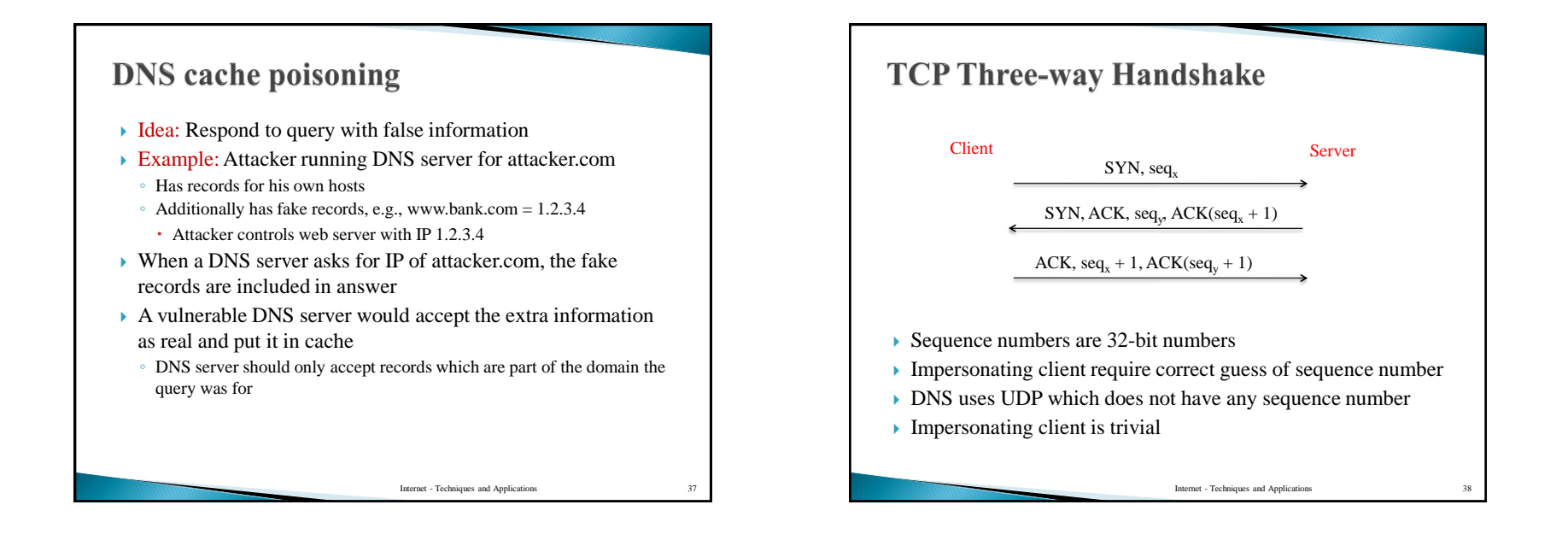

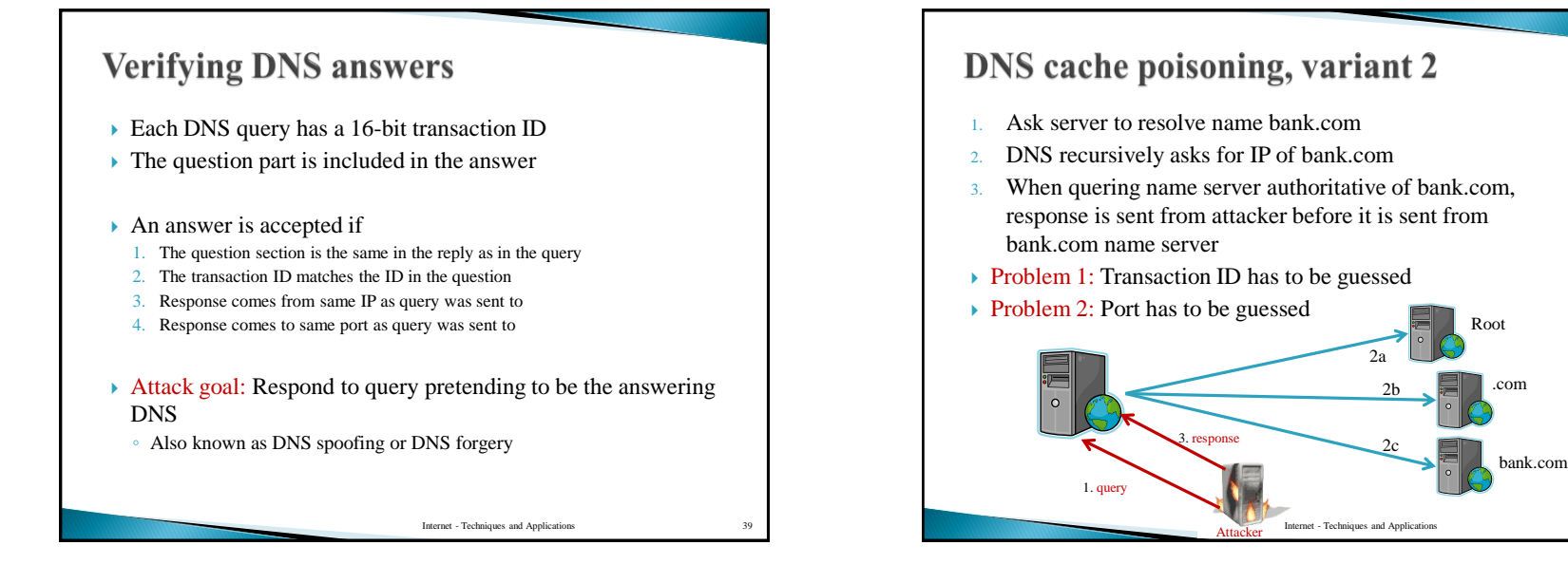

10

# DNS cache poisoning, variant 2

- ▶ Port is not always random enough
	- Newer implementations support this better
- $\triangleright$  Transaction ID is 16 bits
	- We need to send about 65536 responses in order to be lucky with colliding IDs
- Improving the attack:
- Send several queries at one time
- If we can guess port then we only need about 300 queries and 300 responses according to "birthday paradox"
- All responses must be sent before real response and after query
- Attacker can buy some time by doing DoS attack on bank.com name server
- If port number is random, the attack is much more difficult

Internet - Techniques and Applications 41

Internet - Techniques and Applications 43

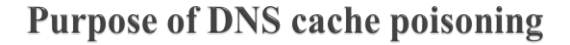

- $\blacktriangleright$  Identity theft: User enters name, password or other sensitive data on remote site
- ▶ \; Providing false information: Users think they are connected to a site they trust for information
- $\triangleright$  Man-in-the-middle attacks: After connecting to the attackers site, the site connects to the real site. The attacker is now a man-in-the-middle
- DNSSEC has been proposed as a way to digitally sign the responses
	- Used more and more but responses are longer

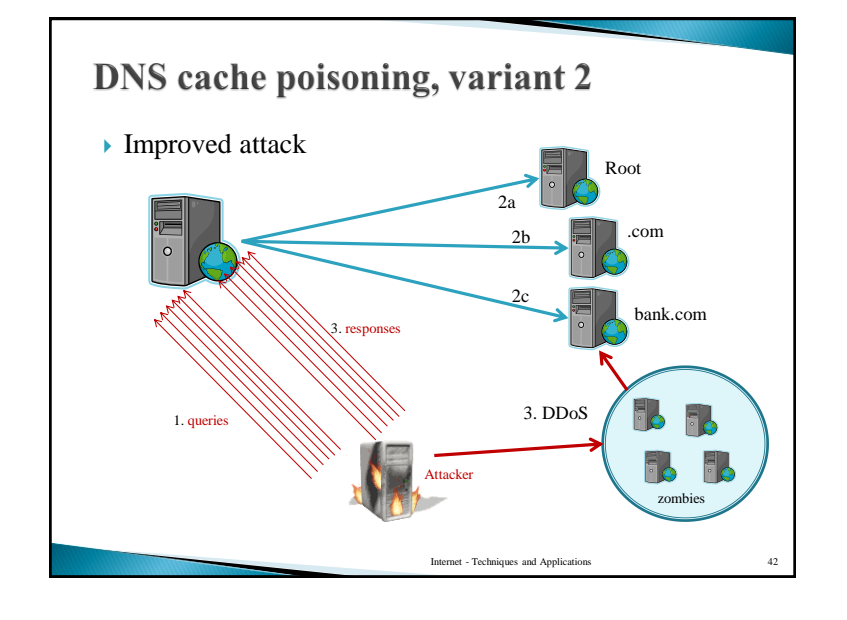

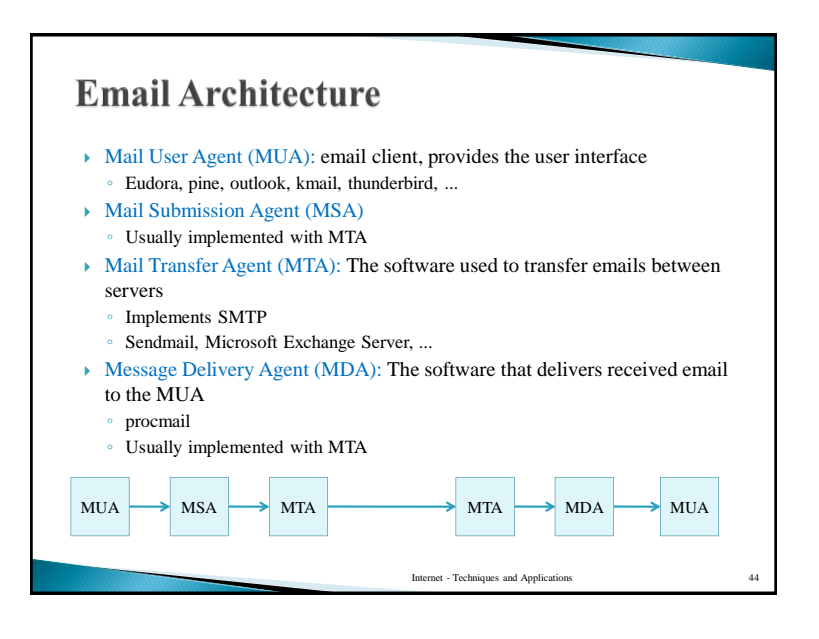

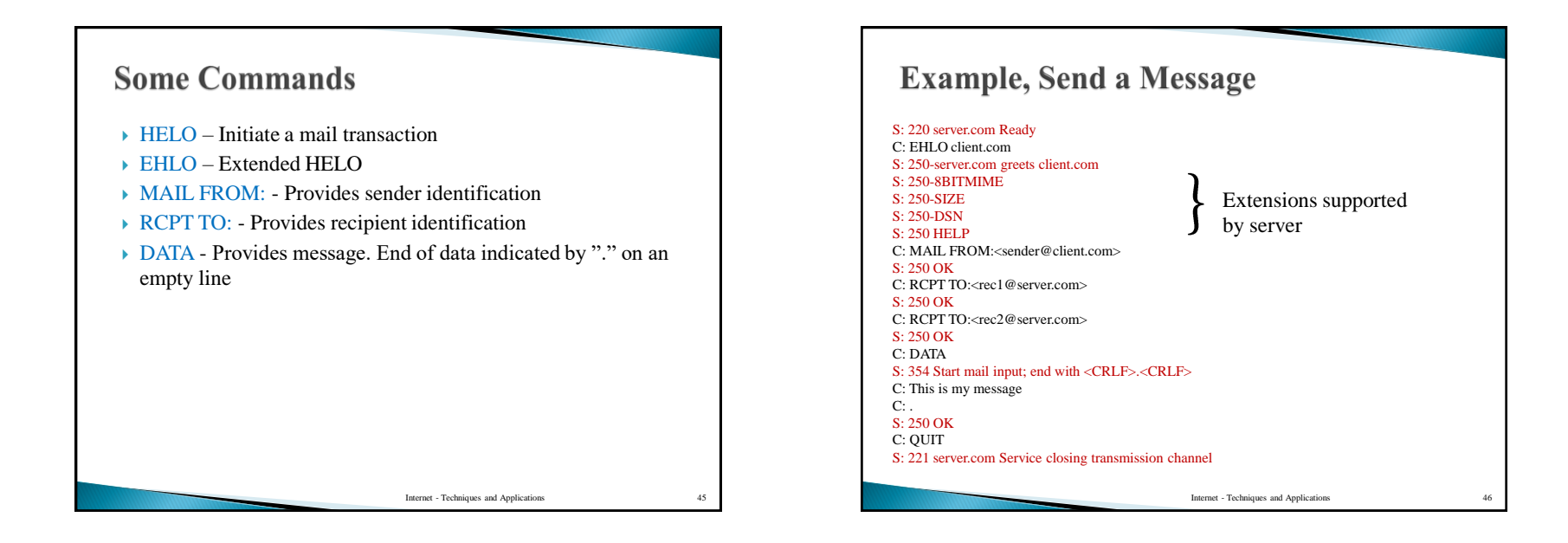

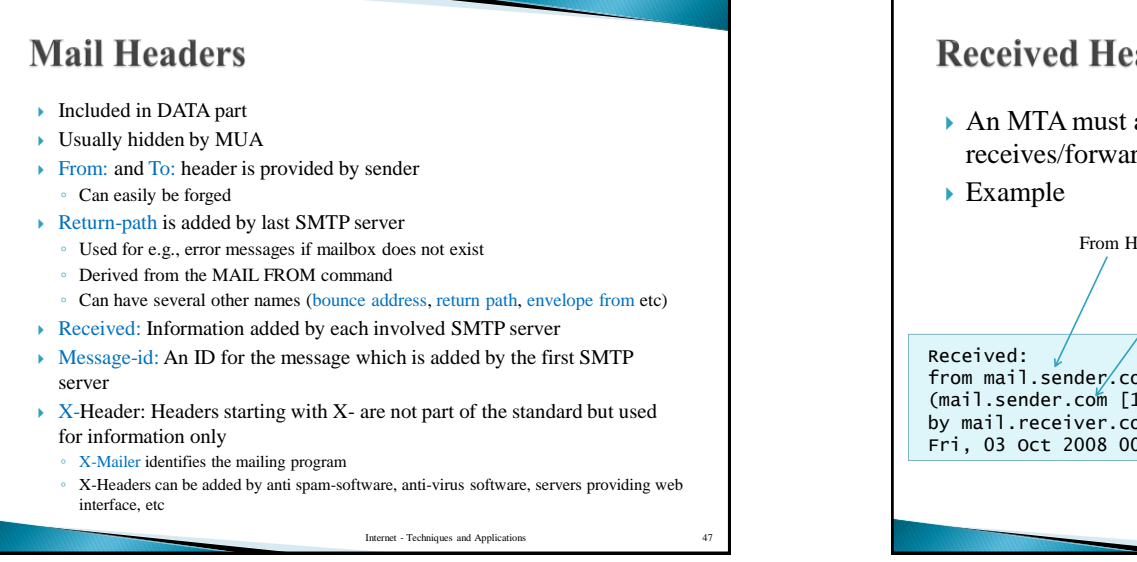

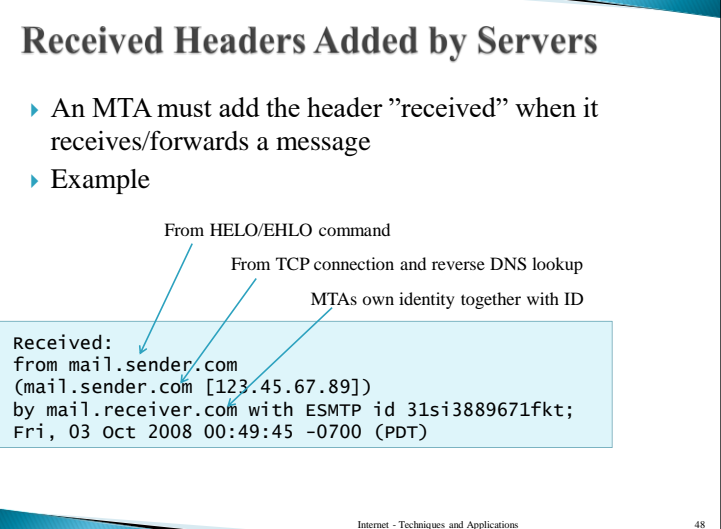

### **Sending a Forged Email**

- It is easy for anyone to connect to port  $25$  of an email server and send an email
	- Commands can be chosen arbitrarily
- Without additional checks of involved parties emails can easily be forged
- $\blacktriangleright$  Headers can be used to track email and (hopefully) find who initiated the email

Internet - Techniques and Application

# **Example of Forged Email**

Return-Path: [fake@anywhere.com] Received: from smtp.server1.com (smtp.server1.com [134.72.98.54]) by smtp.server2.com with ESMTP id 73659812; Fri, 12 Dec 2007 13:46:54 -0400 (EDT) Received: from google.com (dklku64.someISP.com [234.56.67.78]) by smtp.server1.com; Fri, 12 Dec 2007 10:45:28 -0700 (PDT) Date: Fri, 12 Dec 2007 10:45:28 -0700 (PDT) From: cheap products <cheap@gmail.com> To: something@somewhere.org Subject: The best offer only for you

- ▶ Here we can see that the bottom received header stems from a forged email
- Claims that google.com was the SMTP client while it was in fact someone else (234.56.67.78)
- IP used in TCP connection can not be spoofed

Internet - Techniques and Applications

#### **DKIM**

- DomainKeys Identified Mail, protection at MTA level
- Digital signature of message put in message header
- Certificates are not used, **public key stored in domain's DNS**
- Allows to verify that the domain has not been spoofed
- Assuming receiver knows that DKIM should be used for that domain
- Additionally provides integrity protection of message
- $\blacktriangleright$  Hash algorithm: SHA-256, (SHA-1)
- ▶ Signature Algorithm: RSA
- ▶ Completely transparent to users

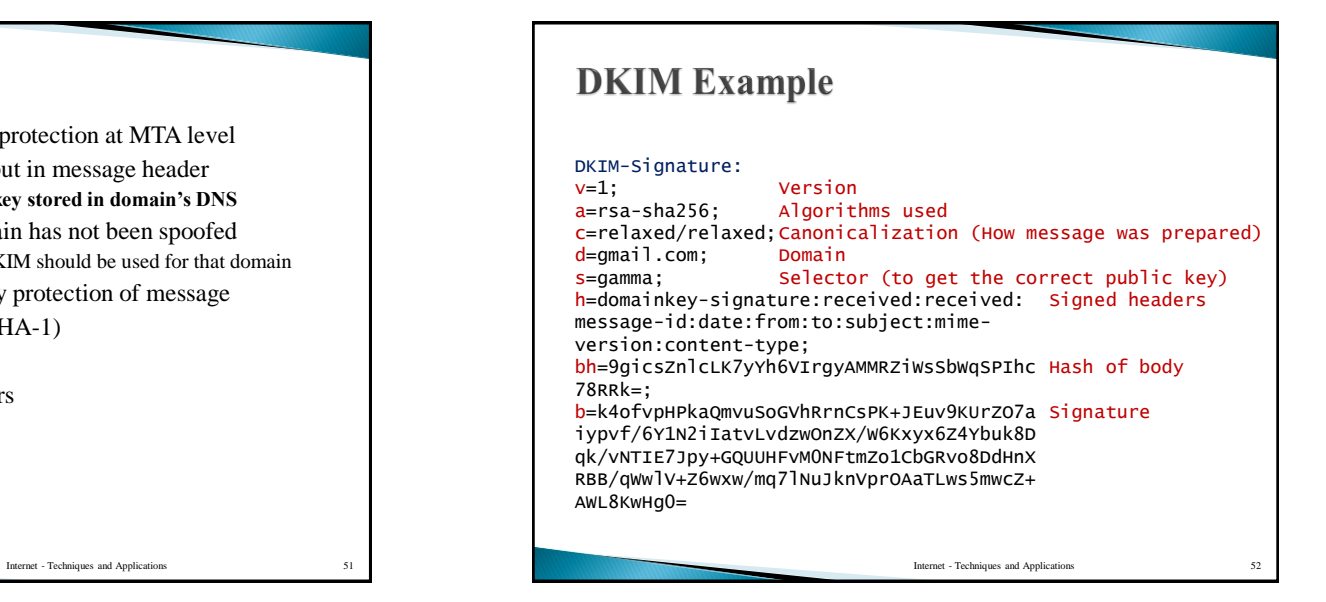

## **PGP**

- Integrity and confidentiality protection on user level (MUA)
- Integrated in many email programs
- Each user has a public/private key pair (or several)
- Symmetric encryption used for confidentiality ◦ Efficiency reasons
- Digital signatures (asymmetric) used for integrity protection and message authentication

Internet - Techniques and Applications 53 Internet - Techniques and Applications 54

▶ Alice sends message to Bob:

**PGP Operations** 

◦ **Alice signs message with her private key**

▶ Bob receives message from Alice

Message **Signature Symmetric** 

◦ **Alice encrypts symmetric key with Bobs public key**

◦ **Bob decrypts the symmetric key with his private key**

◦ **Bob verifies the signature using Alice's public key**

◦ **Alice encrypts message and signature with a new symmetric key**

◦ **Bob decrypts the message and the signature with the symmetric key**

**key**

### **Trusting the Public Keys**

- $\triangleright$  It is possible to use CA-signed certificates
	- However, not very user friendly if all users need to contact (and pay) a CA for this
- Users can sign each others' public keys!
	- PGP certificates
	- **Idea:** If you trust your friend you also trust that he signs valid public keys
- Partial trust can be given to certificates
	- With several partially trusted certificates for one public key, we can trust the public key

Internet - Techniques and Applications 55

A web of trust is created

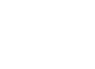